## スマホで貸出券の表示ができます!

## *1* マイページの登録方法

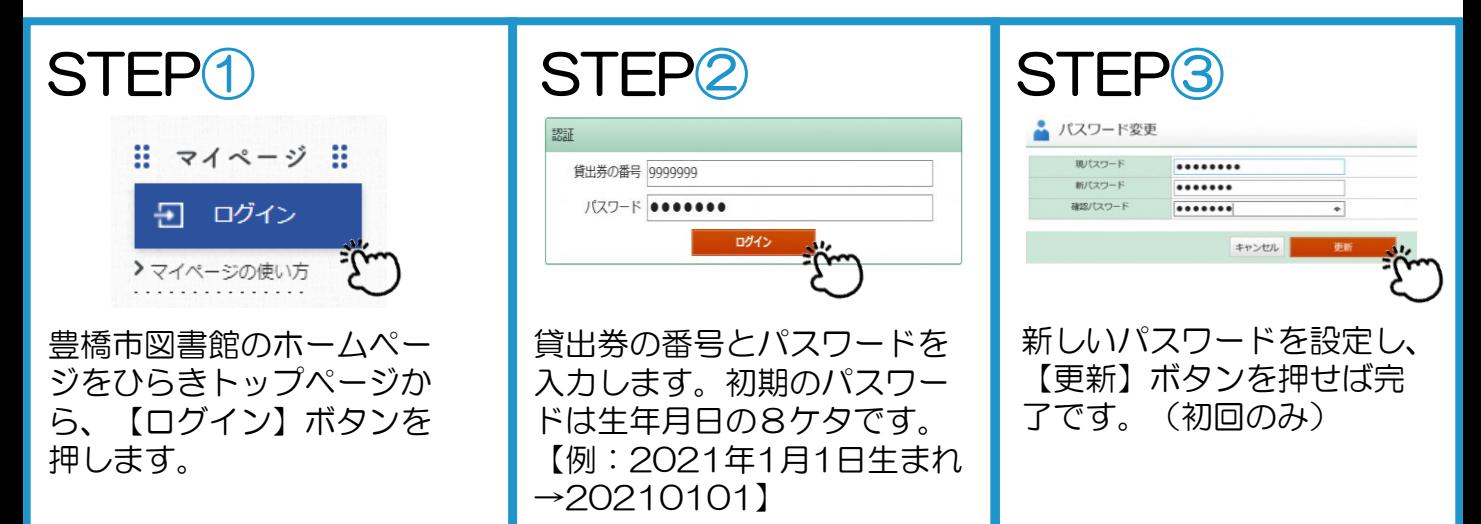

## *2* 貸出券の表示方法

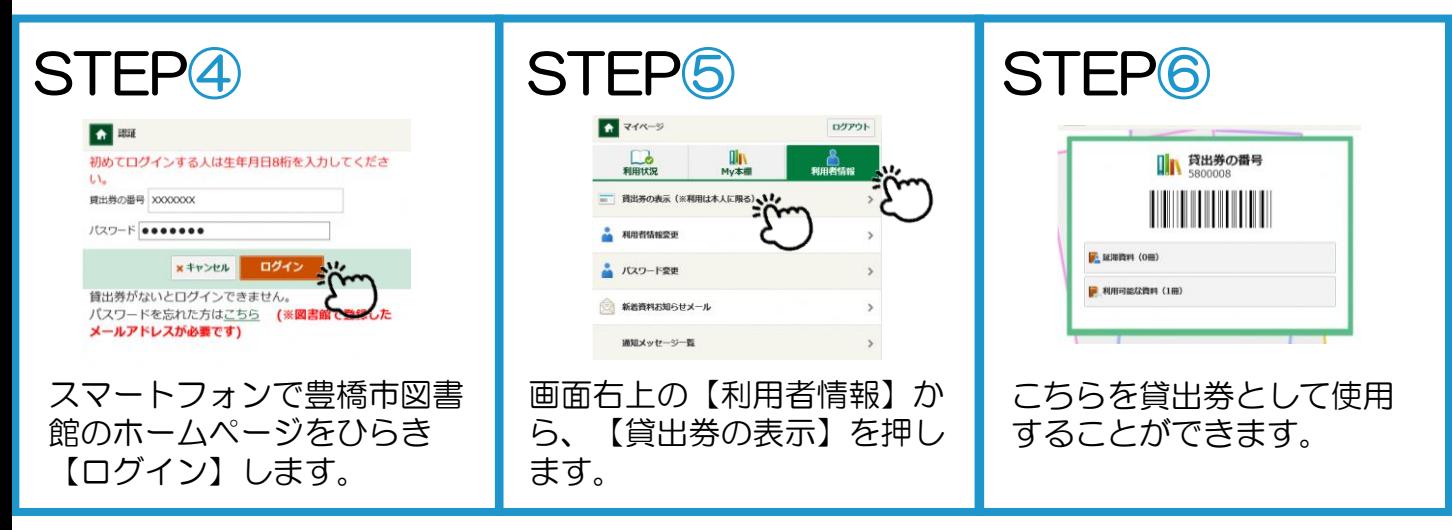

## ※注意事項

・使用は貸出券名義ご本人に限ります。 ・スクリーンショットでは使用できません。

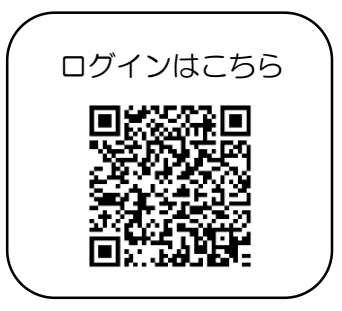